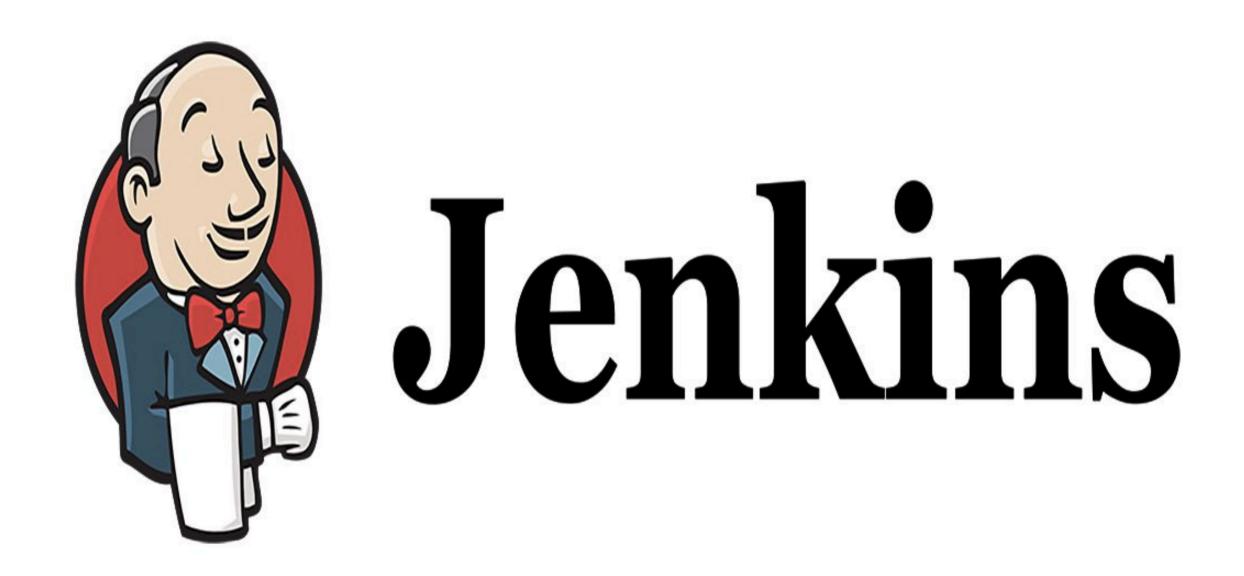

Jenkins: First Jenkins Job

## JENKINS: Architecture

- ➤ Jenkins Main Page Understanding.
- ➤ Create Jenkins Job.
- ➤ Execute Jenkins Job.

## Will see you in Next Lecture...

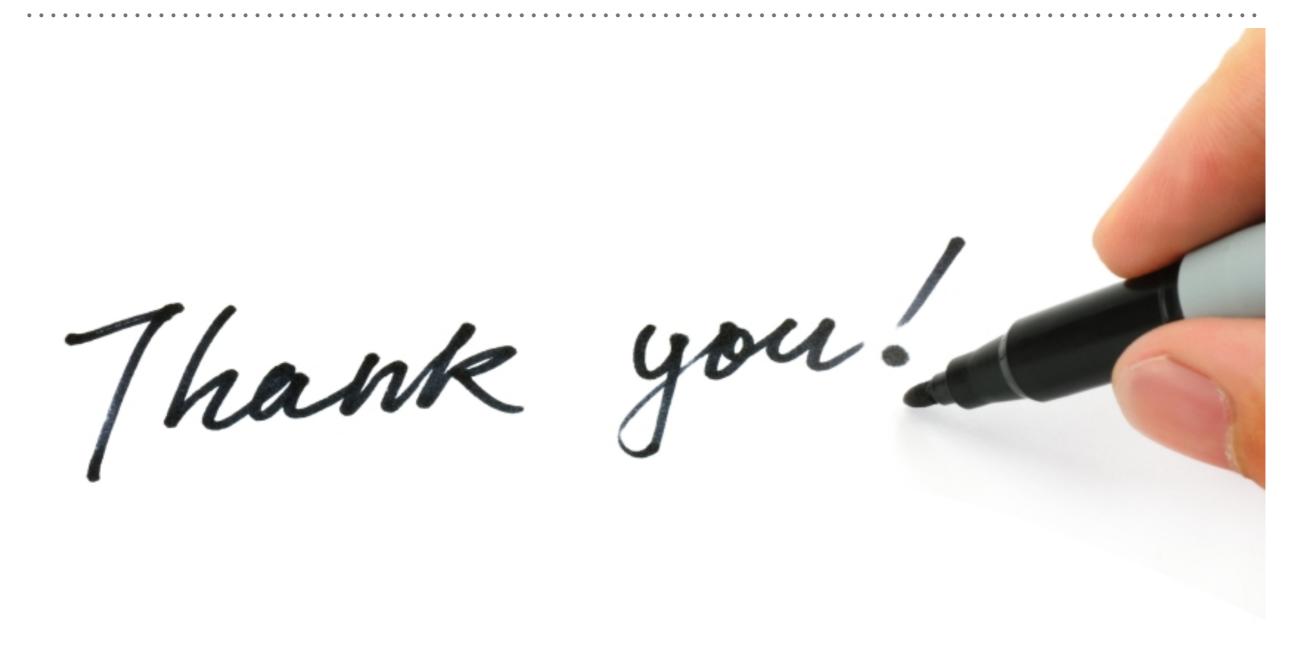